Photoshop Cc 2020 Free Download

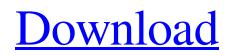

## Adobe Photoshop Cc 2020 Download Size Crack [Mac/Win] (April-2022)

When I used to refer to Photoshop, I often thought of the computer program. Today, I don't use that terminology because to me, the art of Photoshop is much more complex than the software itself. If you're thinking of Photoshop the product, I have much more in mind than just the tool itself. It's a language, an engine, a culture, an attitude. It's easy to miss those attributes unless you try to look at Photoshop as just another tool in your toolbox, and you should try to look beyond that. When you learn to use Photoshop, you'll find that it's a creative tool that will enable you to express yourself in ways that Photoshop-less tools are often unable to do. In this book, I use the terms Photoshop and Photoshop Elements interchangeably. In the main text, the terms Photoshop and Elements are used to refer to the software version. In the Technical Stuff sections, I use the terms Photoshop and Photoshop. I strongly recommend that you purchase the full version of Photoshop the one that allows you to connect to the Creative Cloud service — rather than the basic Elements version, which doesn't include this functionality. See the "The essential features" section, later in this chapter, for more information. Just a heads-up, you'll probably find you spend a lot of time opening and closing Photoshop. I suggest that you buy a coffee mug that has an image of a cartoon cat in it and a mug that says "Open" and a mug that says "Close," because you'll be using those mugs a lot. Understanding Photoshop's drawing tools Photoshop's most basic drawing tools are the ones you draw with: the Pen tool, the Pencil tool, and the Magic Wand tool. As the name implies, the Pen tool lets you create new paths for lines and shapes. The path can be made up of connected line segments, circles, or polylines (which are just line segments that are joined at their ends). You can even connect multiple paths together to create shapes. The Pen tool works with any of the raster image editing options, including the Brush tool and the Eraser tool. The Pencil tool is much the same as the Pen tool, except that the path it creates is made of connected strokes. Also, the Pencil tool works only with the pixel-based tools — it's a design tool, not a drawing tool. The Magic Wand tool is an easy way to select areas of an

### Adobe Photoshop Cc 2020 Download Size Crack

CyberDuck has created a series of 25 Photoshop tutorials on how to manipulate photographs using the built-in tools in Photoshop Elements. You'll learn how to perform basic tasks like color correction, removing blemishes from your skin, fixing acne or skin blemishes, cropping, removing backgrounds, add a background, adding a layer, converting a RAW image to an RGB, CMYK, or grayscale image, drawing and painting, changing color palettes, adding shadows and highlights, applying animations, and much more. The complete Photoshop series is over 200 pages long and covers basic topics like: Basic Image Manipulation/ Cropping Basic Image Manipulation/ Cropping Basic Image Manip 05a79cecff

### Adobe Photoshop Cc 2020 Download Size (Latest)

Green Party Leader Elizabeth May didn't get to speak to any of the runners, but party members did get a glimpse of what the candidates looked like in their T-shirts and running shoes. "They look like regular folks," she told one member. "It's the first time we've seen the Greens since the election." Green Party Leader Elizabeth May was among the candidates in the Okanagan today. 0:35 For those watching from the sidelines, the Greens are showing their increased popularity by winning this small field. Every regional party has at least one seat and often several, which usually translates to some protection from the more dominant parties at the federal level. Green Party leader Elizabeth May was among the candidates in the Okanagan today. (Submitted by Luke MacWethy) "We're very excited," said Mary Polley, a local Green Party supporter who was there. "We're hoping to see more than just one seat in the Okanagan ... maybe two." The Greens have the message of reducing government spending and government debt, promoting climate change action, and increasing electoral representation. "The Greens want change and their biggest change is that they won't be satisfied with how things have been done in the past," said Polley. The Green Party has been advocating to create a strong relationship between British Columbia, Washington state and Oregon so that the three provinces create a cohesive Western Canada. "We want to increase immigration levels and we want to work better with our neighbours," said Polley. Green Party leader Elizabeth May was among the candidates in the Okanagan today. (Submitted by Luke MacWethy) Polley said the Greens are looking to target more neighbourhoods, as the Green Party's membership is pretty evenly spread throughout the three regions. "We're working on getting more volunteers and ... building networks within communities," she said. While the platform is quite central in the Greens' direction, supporters pointed to more environmentally friendly practices, like trying to use less water in washing machines, for examples. "We are trying to be a more humble, kinder, inclusive society, that's why the Greens are important to me," said Sabrina Woodruff, who was at the event.Q: Creating/using GameObjects at runtime I'm creating a game with objects being created and destroyed every time the game is run, and I need to add a

#### What's New In Adobe Photoshop Cc 2020 Download Size?

Q: Using global variable to declare properties in C# Here's some code to declare multiple properties: class A { public int x { get; set; } public int x { get; set; } public int z { get; set; } class B { public A zz { get; set; } } class C { public static void Main(string[] args) { B b = new B(); A z = new A(); b.zz.z = 42; Console.WriteLine(z.x); } } It's working but I don't want to use all the dots. Is there an alternative to declare those properties automatically? A: I haven't tried it, but it's worth a try: class A { public A() { int x = 0; int y = 0; int z = 0; } } class B { public A zz { get; set; } } class C { public static void Main(string[] args) { B b = new B(); A z = new A(); b.zz = z; Console.WriteLine(z.x); } } Wireless networking is a method of enabling devices to communicate with one another without the need for wired connections. The technology is generally employed to provide network access at the Internet and Intranet level. It may be employed to provide wireless LANs (WLANs), and wireless access for various types of mobile devices that may include Smart Phones, laptop computers, PDAs and the like. Wireless networking, generally, enables mobile devices to communicate with one another and/or to communicate with a wired network through wireless access points (WAPs),

# **System Requirements:**

Windows XP, Vista, or Windows 7 Mac OS X 10.4 or higher CPU: 1GHz or faster, 2GB RAM or more OS: Vista or higher View Larger Supported Browsers: Google Chrome Firefox 4 or higher Internet Explorer 9 or higher Plugins: Skype (optional, but it is highly recommended) Buy Videos (optional, but it is highly recommended) Recommended Settings: 1920x1080 or greater

https://certificacionbasicamedicina.com/blog/index.php?entryid=2116 https://firstlineafricajobs.com/wp-content/uploads/2022/07/Photoshop\_2020\_version\_22\_full\_version.pdf https://www.mypolithink.com/advert/adobe-photoshop-v21-version-21-0-0-25-stuckinabox-hu/ https://topnotchjobboard.com/system/files/webform/resume/narchip853.pdf https://arcaoid.xyz/download-adobe-photoshop-cc-2017/ https://www.greatescapesdirect.com/2022/07/adobe-photoshop-cc-2015-17-0-1/ https://sharingourwealth.com/social/upload/files/2022/07/iEKqVO2CrEDv1mPYulz6\_01\_7529e044a018c3e43eb04a30d65dc233\_file.pdf https://www.loolooherbal.in/wp-content/uploads/2022/07/freval.pdf https://dwfind.org/download-google-sheets-mod-apk-google-sheets-spreadsheets-apps-for-android/ https://mentorthis.s3.amazonaws.com/upload/files/2022/07/u18JRMZtW6kwCMiazqs1\_01\_7529e044a018c3e43eb04a30d65dc233\_file.pdf

https://hitmizik.com/photoshop-cs6-portable-free-download-windows-7-8-10/

https://resistanceschool.info/photoshop-brushes-for-free-download/

https://www.wemoveondemand.com/wp-content/uploads/2022/07/photoshop\_ps\_2017\_free\_download.pdf

https://www.mscmotocross.com/wp-content/uploads/2022/06/wandder.pdf

https://www.informaticatermoli.it/wp-content/uploads/2022/07/How\_to\_Convert\_or\_Make\_an\_Illustrator\_AI\_into\_a\_Photoshop.pdf

https://allweboutreach.com/wp-content/uploads/2022/07/henvgabr.pdf

https://eskidiyse.com/index.php/download-adobe-photoshop-cs3-for-mac/